## УДК 004.78

## **Л.А. ГОРДИЕНКО, Е.П. КИРИЧУК**

### *Национальный аэрокосмический университет им. Н.Е. Жуковского «ХАИ», Украина*

## **ПРОБЛЕМА ИНТЕЛЛЕКТУАЛЬНОЙ ПОДДЕРЖКИ ПРИНЯТИЯ ТЕХНОЛОГИЧЕСКИХ РЕШЕНИЙ В ЛИСТОВОЙ ШТАМПОВКЕ**

Приведен анализ современного состояния проблемы интеллектуальной поддержки принятия проектных решений в технологической подготовке производства деталей листовой штамповкой. Рассмотрены передовые САПР, представленные в настоящее время на рынке. Показаны их достоинства и недостатки. Обоснована необходимость интеллектуальной поддержки технолога при технологической подготовке листоштамповочного производства – в процессе проектирования оснастки, разработке технологических процессов, выборе оборудования. Предложена интеллектуальная технология поддержки принятия решений в ТПП, а также интеллектуальная СППР, обеспечивающая поддержку технолога при технологической подготовке изготовления деталей листовой штамповкой.

**искусственный интеллект, листовая штамповка, СППР, поддержка принятия решений, ТПП**

#### **Введение**

В настоящее время на рынке присутствует большое количество разнообразных САПР [1 – 6]. Разработчики подавляющего большинства подобных систем пошли по пути визуализации проектирования, предлагая мощные графические средства автоматизации создания чертежа детали и поддерживая автоматизацию формирования документации. Такие системы оказывают значительную помощь в конструкторской подготовке производства, автоматизируют рутинные процессы в ТПП, но творческие задачи тем не менее остаются за технологом.

Целью данной статьи является обоснование необходимости интеллектуальной поддержки приятия решений в ТПП деталей листовой штамповкой и разработка интеллектуальной технологии для решения указанной проблемы.

# **1. Состояние проблемы поддержки принятия решений в ТПП деталей листовой штамповкой**

Технологическая подготовка производства является самым длительным процессом от постановки задачи до ее реализации. Сокращение сроков ТПП – необходимое условие конкурентоспособности предприятия.

В современных условиях отечественные предприятия столкнулись с проблемой выбора подходящего средства для своей инфраструктуры. Хорошо зарекомендовавшие себя и успешно используемые крупными предприятиями западные средства, такие, как CATIA, Unigraphics, не могут помочь украинским предприятиям из-за несоответствия стандартов и высоких цен рабочего места.

Современные российские программные средства автоматизации подготовки производства можно разделить на два класса. В основе первого класса лежит принцип «смотри и выбирай». К первому классу относятся следующие системы: КОМПАС, T-FLEX. Работа с такими системами сводится к заполнению или редактированию предлагаемых экранных форм, выбору элементов оснастки из соответствующих таблиц.

Система КОМПАС-ШТАМП [3] ориентирована на проектирование штампов различных конструкций для разнообразных операций холодной листовой штамповки (вырубка, пробивка, отрезка, гибка, отбортовка, формовка и т.д.).

Штамп в системе КОМПАС-ШТАМП рассматривается как сложная конструкция, которая состоит из набора элементов. В качестве элементов конструкции выступают отдельные детали штампа (пуансон. матрица и т.д.), технологические системы (система крепежа, система фиксации заготовки, система выталкивания детали из зоны формообразования и т.д.), сборочные единицы (блок, пакет, направляющие устройства и т.д.), отдельные конструктивные элементы штампов (рабочая зона штампа, рабочая часть пуансона и т.д.).

Проект конструкции штампа формируется конструктором путем выбора составляющих элементов конструкции, их вариантов, предлагаемых системой («смотри и выбирай»).

Т-FLEX/Штампы - это система автоматизации процесса проектирования штампов для холодной листовой штамповки [4]. Система предназначена для специалистов в данной предметной области и ориентирована на совмещенное проектирование основного объекта и технологической оснастки для его изготовления.

Работа конструктора в системе Т-FLEX/Штампы строится по принципу «смотри и выбирай», то есть процесс проектирования сводится к заполнению или редактированию содержимого полей экранных форм, выбору элементов из таблицы и работе с параметрическими чертежами.

Система Т-FLEX/Штампы служит для проектирования разделительных, формообразующих и комбинированных штампов ХЛШ, предназначенных для получения деталей произвольной конфигурации из различных материалов толщиной до 10 мм и габаритами до 1000 мм.

Помимо конструкторских задач в системе Т-FLEX/Штампы решаются технологические вопросы, связанные с проектированием штампов: проверка штампуемой детали на технологичность, получение оптимального однорядного и двухрядного раскроя, расчет развертки гнутой детали, расчет количества переходов и размеров полуфабрикатов при вытяжке осесимметричных деталей и др.).

Для работы с такими системами от специалиста потребуется знание сути процессов проектирования штампов, выбора оборудования и навыки работы с самой системой.

Ко второму классу относятся системы, предусматривающие автоматизацию написания технологических процессов (ТП). Подобные системы предусматривают интеллектуализацию разработки ТП, но для этого в каждом конкретном случае их внедрения технолог должен сначала обучить систему. Это такие системы, как ТехноПро, СПРУТ, Adem, TechCard.

Появление СПРУТ-технологии связано с попыткой создания систем комплексной автоматизации предприятий на основе объединения различных западных пакетов. Результат оказался отрицательным. Затем появилась интегрированная инструментальная система автоматизированного проектирования СПРУТ [5]. В системе предусмотрено три категории пользователей:

- программисты-разработчики новых подсистем, расширяющих область применения САПР;

- технологи, конструкторы, являющиеся носителями знаний в своей предметной области;

- конечные пользователи-специалисты, выполняющие работы по проектированию ТП с применением готовых систем

Система позволяет:

- гибко управлять созданием изделия на базе единого информационного пространства предприятия;

- формировать, накапливать и рационально использовать интеллектуальные ресурсы предприятия;

- автоматизировать производственные процессы на базе новых информационных технологий (искусственный интеллект);

- обеспечить информационную интеграцию полсистем

При условии, когда технолог нуждается в интеллектуальной поддержке, и при имеющихся преимуществах системы остаются открытыми вопросы о том, какие знания и из каких источников нужны для решения поставленной задачи, как оценить качество знаний.

За последние несколько лет система ТехноПро стала эталоном программных средств автоматизации технологического проектирования. Какой бы набор систем ни использовался на предприятии или ни планировался к приобретению и внедрению (SolidWorks, Pro/Engineer, Unigraphics, CATIA, Auto-CAD, T-FLEX CAD), система ТехноПро обеспечит решение всех задач технологического проектирования по данным, получаемым из CAD/CAM и PDM систем, а также передачу сводных технологических данных в АСУП/ERP и PDM. В ТехноПро реализованы конструкторская и технологическая подготовка производства.

Система T-FLEX/ТехноПро создано как средство, не подменяющее технолога, но существенно ускоряющее и упрощающее проектирование технологии, выбор необходимой оснастки и инструментов, формирование документации. T-FLEX/ТехноПро – это не просто база данных для заполнения технологических карт, а именно система проектирования ТП. В T-FLEX/ТехноПро заложена возможность ее обучения пользователями и самообучения на примерах технологии конкретного производства. Обучение системы ведется технологическими понятиями, без какого-либо языка программирования. Основой для обучения являются ТП изготовления конкретных изделий, технология изготовления которых уже отлажена на производстве.

Диалоговый режим обеспечивает формирование ТП без предварительного обучения системы путем выбора курсором мыши необходимых операций, оснастки и т.д. Выбор технологического оснащения производится из информационной базы системы. В информационной базе содержатся каталоги всех составляющих ТП: наименование операций, оборудование, приспособления, заготовки.

Деятельность технолога строится исходя из принципа «смотри и выбирай». При этом от технолога требуется: понимание сути процессов ТП, умение управлять системой. Процесс проектирования ТП сводится к заполнению или редактированию содержимого полей экранных форм, выбору элементов из таблицы. Вся остальная работа выполняется в автоматическом режиме.

Система проектирования технологических процессов ADEM TDM в разработана в рамках интегрированной системы ADEM [2]. Изначально система была ориентирована на проектирование техпроцессов механообработки, но по мере ее развития был создан универсальный техпроцесс (для всех типов производства), а также техпроцессы гальваники, лакокраски, сборки, сварки и др.

По виду описания в ADEM допускается создание маршрутных, операционных, маршрутно-операционных ТП. В ходе проектирования технолог сам решает, выносить ли конкретную операцию на отдельную операционную карту или достаточно дать ее описание в маршрутной карте.

Для адаптации системы проектирования ТП под нормы своего предприятия специалисту следует обратиться в офисы компании Omega ADEM Technologies Ltd и пройти соответствующее обучение. Следовательно, для работы с системой «ADEM» технолог должен знать процесс проектирования штампов, иметь навыки работы с системой, а также дополнительные навыки инженера по знаниям, так как систему требуется предварительно обучить. Это потребует дополнительных временных затрат: на обучение специалиста, получение знаний и затем на обучение системы.

Проведенный обзор и анализ СППР свидетельствует о том, что большинство из них не способны помочь технологу при ТП листоштамповочного производства. Таким образом, разработка моделей и алгоритмов для реализации ИИМ СППТР является актуальной задачей.

Традиционные СППР принадлежат к категории пассивных информационных ресурсов, так как они не способны вести технолога и помогать ему при ТП производства. Поэтому необходимо использовать интеллектуальные СППР. Любое решение технолога опирается на анализ имеющейся информации. А важнейшими качествами данных, используемых в процессе решения, является их актуальность, полнота и объективность. Поэтому необходимо обеспечить интеграцию данных между подразделениями предприятия. Наиболее эффективно это можно осуществить, используя мультиагентную технологию.

# 2. Интеллектуальная СППР для ТПП деталей листовой штамповкой

Для поддержки принятия технологических решений в технологической подготовке листоштамповочного производства разработана интеллектуальная система поддержки принятия решений -«КВАНТ-Листовая штамповка».

Система включает в себя подсистемы «КВАНТ-Штамп» и «КВАНТ-Оборудование ЛШ», обеспечивающие интеллектуальную поддержку технолога при решении творческих задач, встречающихся в процессе проектировании оснастки, при разработке технологических процессов и выборе оборудования  $[8, 9]$ .

Система позволяет создавать и использовать квантовые базы знаний для поддержки принятия решений технологом листоштамповочного цеха при проектировании технологического процесса, при проектировании штампа, выборе типа оборудования.

Входными данными для системы является задание ОГТ на изготовление детали, чертёж детали, тип производства, материал, требуемая точность изготовления, заказ.

Выходными данными является технологический процесс на изготовление заданной детали.

Подсистема листовой штамповки работает в следующих режимах:

1. Режим работы технолога-эксперта с инженером по знаниям:

- обучение на примерах (ввод выборки сценарных примеров обучающих знаний для создания БЗ);

- обучение на ТЭД (ввод таблицы экспериментальных ланных для создания БЗ):

- дообучение и переобучение (необходимо использовать при появлении новых технологий, для этого необходимо ввести сценарные примеры обучающих знаний или таблицы экспериментальных ланных, содержаших информацию о залаче, при выполнении которой система не смогла найти решения).

2. Режим работы технолога-пользователя:

- задание детали (создание чертежа детали и задание дополнительной информации при помощи графического редактора);

- проектирование оснастки (принятие решений с помощью БЗ для выбора типа раскроя, типа штампа, подбора рабочих, направляющих, фиксирующих, крепежных деталей штампа; расчет параметров выбранных деталей штампа);

- выбор оборудования (принятие решений с помощью БЗ для проектирования ТП и выбора типа оборудования).

Архитектура системы «КВАНТ-Листовая штамповка» представлена на рис. 1 и включает следующие модули.

1. Ввод детали (графический редактор для создания и редактирования чертежа детали, задания дополнительных параметров детали, рассчета площади и периметра детали).

2. Выбор типа раскроя (модуль выбирает оптимальный тип раскроя, используя БЗ с учетом имеюшихся материалов на складе).

2.1. Расчёт Ким (по выбранному типу раскроя и используемому материалу модуль рассчитывает Ким с учетом текущего состояния склада).

2.2. Расчет количества деталей на листе (по выбранному типу раскроя и используемому материалу модуль рассчитывает количество деталей на листе).

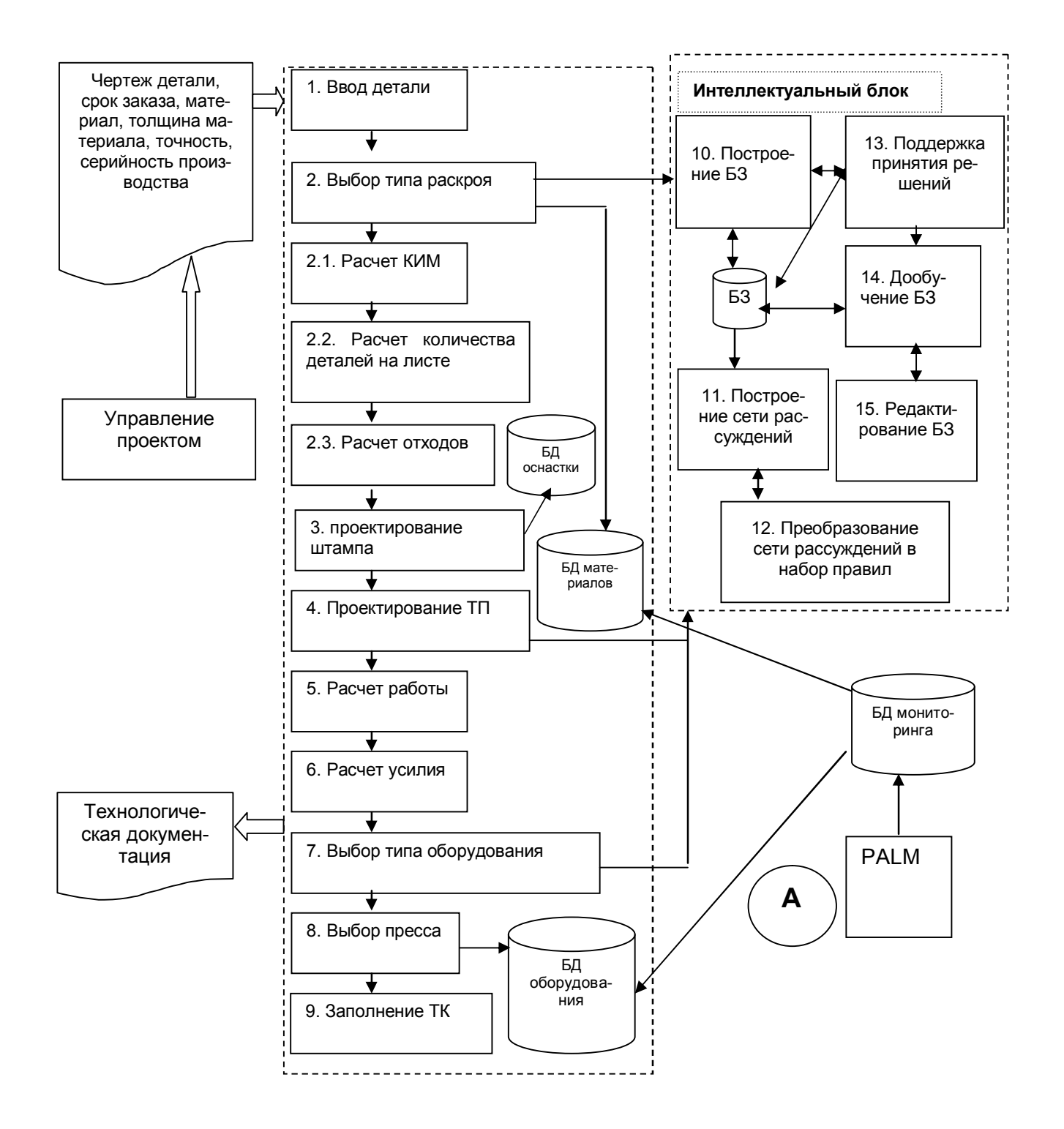

Рис. 1. Архитектура подсистемы «Листовая штамповка»

2.3. Расчет отходов (по выбранному типу раскроя и используемому материалу модуль рассчитывает количество отходов).

3. Проектирование штампа (выбирает тип штампа, определяет рабочие, направляющие, фиксирующие, крепежные детали штампа на основе использования БЗ и с учетом украинских стандартов).

4. Проектирование технологического процесса (модуль проектирует ТП, используя БЗ).

5. Расчёт работы (модуль рассчитывает работу для выполнения штамповочной операции).

6. Расчет усилия (модуль рассчитывает усилие для выполнения штамповочной операции).

7. Выбор типа оборудования (модуль выбирает тип оборудования, используя БЗ).

8. Выбор пресса (модуль выбирает пресс с учетом работы, усилия и текущего состояния производства: наличие, исправность, занятость станка, наличие рабочего).

9. Заполнение ТД (модуль производит автоматическое заполнение технологической документации в виде технологических карт и спецификаций на штамп).

10. Модуль построения сети рассуждений (модуль строит сеть рассуждений по БЗ).

11. Модуль построения сети рассуждений (модуль строит БЗ и сеть по сценарным примерам обучающих знаний или по ТЭД).

12. Модуль преобразования сети рассуждений в набор правил.

13. Модуль поддержки принятия решений (модуль находит решение для заданной производственной ситуации, опираясь на БЗ, и формирует объяснение предложенного решения).

14. Модуль дообучения (модуль производит дообучение БЗ, используя дополнительные обучающие примеры).

15. Модуль редактирования БЗ.

Программная реализация – подсистема «Листовая штамповка» была реализована с помощью интегрированной среды программирования Delphi 7.0 с использованием объектно-ориентированной парадигмы программирования.

При проектировании оснастки система оперирует метазнаниями, предостерегая от возможных ошибок и подсказывая правильный шаг в текущей ситуации.

Система обеспечивает автоматическое формирование технологической документации в виде технологических карт и спецификаций на штамп.

Представляемая интеллектуальная система поддержки принятия решений «КВАНТ-Листовая штамповка» входит в состав интеллектуальной интегрированной мультиагентной системы поддержки принятия технологических решений в авиационном производстве «КВАНТ+», разработанной аспирантами и сотрудниками кафедры «Программное обеспечение компьютерных систем» Национального аэрокосмического университета им. Н.Е. Жуковского «Харьковский авиационный институт» под руководством профессора И.Б. Сироджи.

Источниками знаний являются: справочники, ГОСТЫ, отраслевые нормали, производственные инструкции, нормативные документы и т.п.

В основе системе лежит квантовый подход в инженерии знаний, разработанный профессором И.Б. Сироджей [7].

Система «КВАНТ+» позволяет учесть главные составляющие информационного поля технолога:

1) информацию и каналы получения информации по результатам функционирования отделов ОГК и ОГТ (включая конструкторские и технологические базы знаний);

2) производственный мониторинг (сбор информации о текущем состоянии производства);

3) информацию, содержащуюся в рыночных продуктах CAD\CAM\CAE\PDM;

4) информацию о сценарии работ цехового технолога (посредством цеховых систем поддержки принятия технологических решений).

Система «КВАНТ+» состоит из трех уровней: верхний уровень – управление проектами (ОГТ); средний уровень – поддержка цехового технолога (цеховые системы поддержки принятия технологических решений); нижний уровень – мониторинг текущего состояния производства.

Обеспечение среднего и верхнего уровней актуальной информацией о текущем состоянии производства, полученной с нижнего уровня, происходит посредством интеллектуальных агентов [1, 6].

#### **Заключение**

Экономическая эффективность интеллектуализации проектирования технологического процесса листовой штамповки определяется сокращением в несколько раз сроков проектирования, повышением качества решений, снижением себестоимости изготовления документации.

Профессиональные знания технологов являются наиболее ценным ресурсом предприятия – его интеллектуальным капиталом. Сохранение знаний ведущих специалистов является одной из наиболее важных проблем современного предприятия. В связи с этим разработка интеллектуальных систем, способных хранить, обрабатывать и пополнять знания опытных специалистов является необходимым условием успешного функционирования современного предприятия, обеспечивает сохранение позиций на рынке и освоение новых ниш.

### **Литература**

1. Шостак И.В., Гордиенко Л.А., Киричук Е.П., Топал А.С. Проблемы разработки мультиагентной интеллектуальной интегрированной системы поддержки принятия решений в авиационном

производстве // Авиационно-космическая техника и технология. – 2003. – № 43. – С. 14 – 22.

2. Быков А. Цеховая САПР на базе ADEM A7 // САПР и Графика. – 2003. – № 12. – С. 69 – 71.

3. Добровольская М. КОМПАС-ШТАМП 5.4 – новая версия САПР штампов // САПР и Графика. –  $2002. - N<sub>2</sub> 3. - C. 48 - 49.$ 

4. Петров П., Флотских Д. Опыт разработки САПР технологического процесса штамповки с применением T-FLEX CAD // САПР и Графика. –  $2003. - N9212. - C. 82 - 84.$ 

5. Кузьмин Б., Романов А., Савинов А. "Спрут-Штамп" – решение "СПРУТ-Технологии" в автоматизации проектирования штампов // САПР и Графика. – 2002. – № 3. – С. 50 – 53.

6. Шостак И.В., Топал А.С. Интеллектуализация процессов технологической подготовки производства на основе мультиагентной технологи // Вестник двигателестроения. – 2003. – № 2. – С. 187 – 191.

7. Сироджа И.Б. Квантовые модели и методы искусственного интеллекта для принятия решений и управления. – К.: Наук. думка, 2002. – 428 с.

8. Гордиенко Л.А. Интеллектуальная подсистема поддержки принятия технологических решений при проектировании оснастки в заготовительноштамповочном производстве // Проблемы бионики.  $-2002. - N$ ⊵ 57. – C. 55 – 60.

9. Киричук Е.П. Индуктивный подход к построению квантовой базы знаний для поддержки принятия технологических решений // Міжнародна конференція з індуктивного моделювання МКІТ. –  $2002. - C. 55 - 59.$ 

#### *Поступила в редакцию 08.04.04*

**Рецензент:** д-р техн. наук, доц. И.Б. Туркин, Национальный аэрокосмический университет им. Н.Е. Жуковского «ХАИ», г. Харьков